# **PERANCANGAN SISTEM INFORMASI GEOGRAFIS UNTUK PEMETAAN DAERAH RAWAN BENCANA TSUNAMI DI PESISIR PANTAI SELATAN KABUPATEN BANTUL BERBASIS** *WEB*

**Tugas Akhir**

**Diajukan untuk Memenuhi Salah Satu Persyaratan Mencapai Derajat Sarjana Komputer**

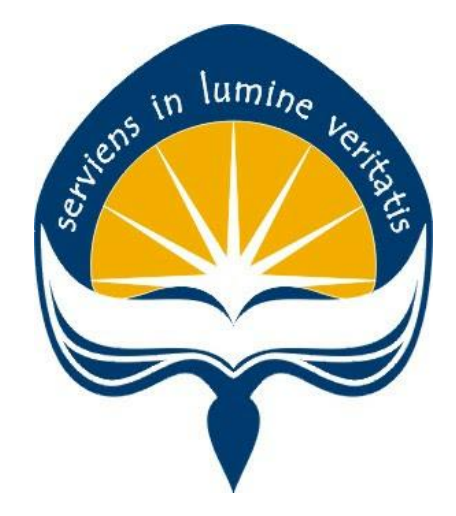

Dibuat Oleh:

**GERALDI RADITYA HADISAPUTRA 170709340**

# **PROGRAM STUDI INFORMATIKA FAKULTAS TEKNOLOGI INDUSTRI UNIVERSITAS ATMA JAYA YOGYAKARTA**

**2022**

### **HALAMAN PENGESAHAN**

### Tugas Akhir Berjudul

#### PERANCANGAN SISTEM INFORMASI GEOGRAFIS UNTUK PEMETAAN DAERAH RAWAN BENCANA TSUNAMI DI PESISIR PANTAI SELATAN KABUPATEN BANTUL BERBASIS WEB

#### yang disusun oleh

#### Geraldi Radyita Hadisaputra

170709340

#### dinyatakan telah memenuhi syarat pada tanggal 24 Agustus 2022

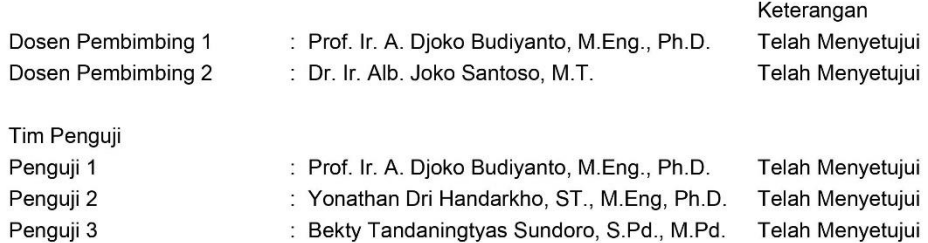

Yogyakarta, 24 Agustus 2022 Universitas Atma Jaya Yogyakarta Teknologi Industri Dekan

ttd.

Dr. A. Teguh Siswantoro, M.Sc.

Dokumen ini merupakan dokumen resmi UAJY yang tidak memerlukan tanda tangan karena dihasilkan secara elektronik oleh Sistem Bimbingan UAJY. UAJY bertanggung jawab penuh atas informasi yang tertera di dalam dokumen ini

## **PERNYATAAN ORISINALITAS & PUBLIKASI ILMIAH**

Saya yang bertanda tangan dibawah ini:

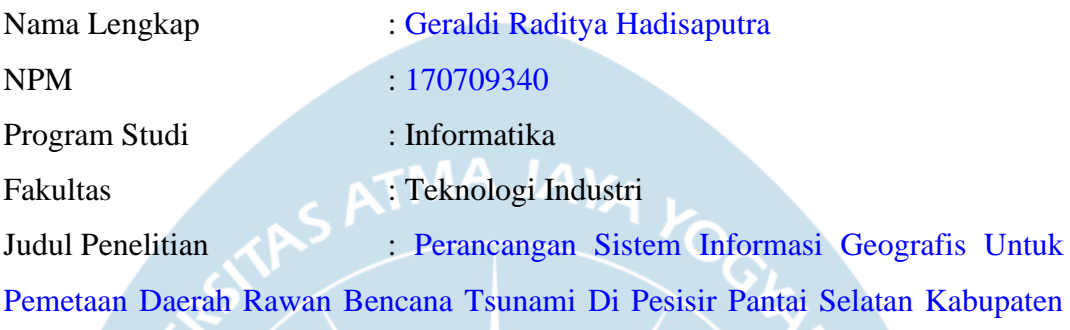

### Bantul Berbasis Web

Menyatakan dengan ini:

- 1. Tugas Akhir ini adalah benar tidak merupakan salinan sebagian atau keseluruhan dari karya penelitian lain.
- 2. Memberikan kepada Universitas Atma Jaya Yogyakarta atas penelitian ini, berupa Hak untuk menyimpan, mengelola, mendistribusikan, dan menampilkan hasil penelitian selama tetap mencantumkan nama penulis.
- 3. Bersedia menanggung secara pribadi segala bentuk tuntutan hukum atas pelanggaran Hak Cipta dalam pembuatan Tugas Akhir ini.

Demikianlah pernyataan ini dibuat dan dapat dipergunakan sebagaimana mestinya.

Yogyakarta, 2 Agustus 2022 Yang menyatakan,

> Geraldi Raditya Hadisaputra 170709340

## **HALAMAN PERSEMBAHAN**

*" Segala perkara dapat kutanggung didalam Dia yang memberi kekuatan kepadaku."*

*"Filipi 4 : 13"*

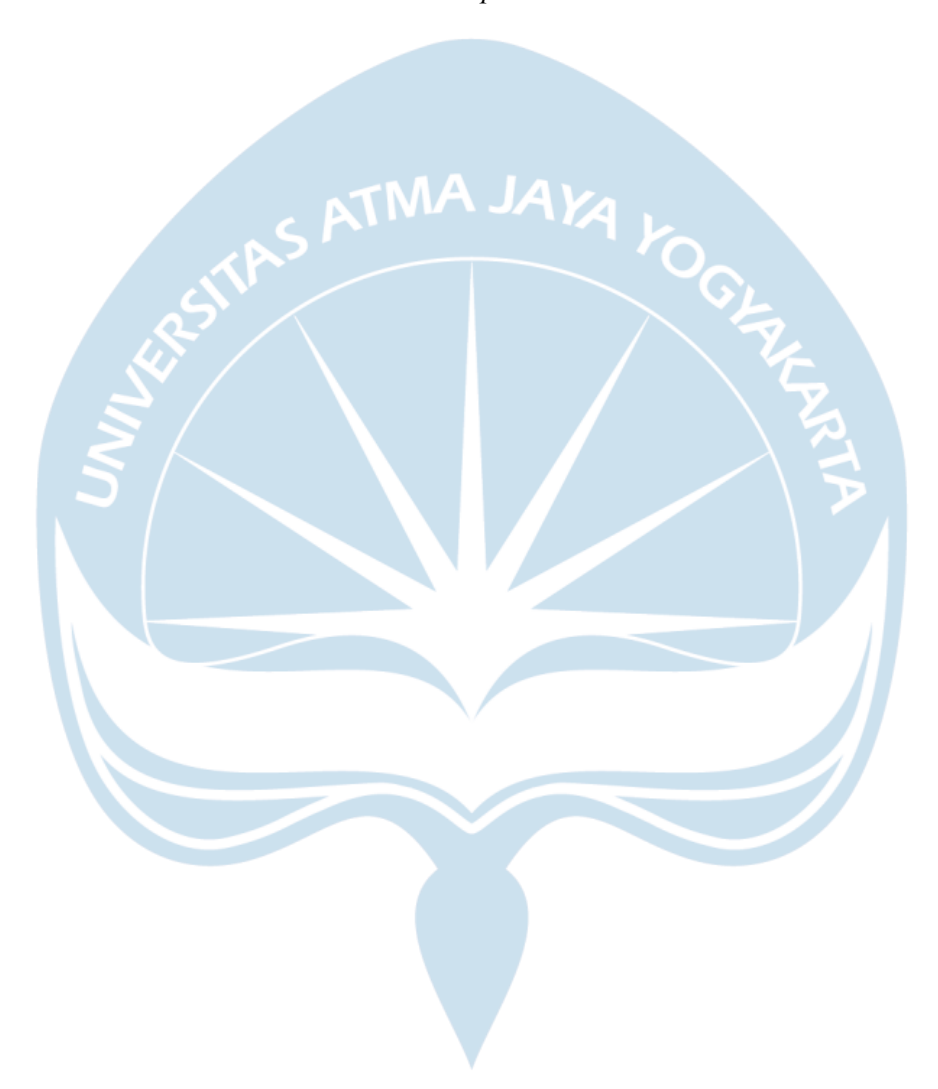

### **KATA PENGANTAR**

Puji dan syukur penulis haturkan kepada Tuhan Yang Maha Esa karena berkat rahmat dan karunia-Nya penulis dapat menyelesaikan pembuatan tugas akhir "Perancangan Sistem Informasi Geografis Untuk Pemetaan Daerah Rawan Bencana Tsunami Di Pesisir Pantai Selatan Kabupaten Bantul Berbasis Web" ini dengan baik.

Penulisan tugas akhir ini bertujuan untuk memenuhi salah satu syarat untuk mencapai derajat sarjana komputer dari Program Studi Informatika, Fakultas Teknologi Industri di Universitas Atma Jaya Yogyakarta.

Penulis menyadari bahwa dalam pembuatan tugas akhir ini penulis telah mendapatkan bantuan, bimbingan, dan dorongan dari banyak pihak. Untuk itu, pada kesempatan ini penulis ingin mengucapkan terima kasih kepada:

- 1. Tuhan Yesus Kristus yang selalu membimbing dalam iman-Nya, memberikan berkat-Nya, dan menyertai penulis selalu.
- 2. Bapak Thomas Adi Purnomo Sidhi, S.T., M.T., selaku Dekan Fakultas Teknologi Industri, Universitas Atma Jaya Yogyakarta.
- 3. Bapak Prof. Ir. A. Djoko Budiyanto, M. Eng., Ph., selaku dosen pembimbing I yang telah membimbing dan memberikan masukan serta motivasi kepada penulis untuk menyelesaikan tugas akhir ini.
- 4. Bapak Dr. Ir. Alb. Joko Santoso, M.T., selakudosenpembimbing IIyang telah membimbing dan memberikan masukan serta motivasi kepada penulis untuk menyelesaikan tugas akhir ini.
- 5. Bapak Prof. Ir. Suyoto, M.Sc., Ph.D., selakudosenpembimbingakademikyang telah membimbing dan memberikan masukan serta motivasi kepada penulis untuk menyelesaikan kuliah ini.
- 6. Kedua orang tua yang selalu membimbing dan membina penulis dengan kasih sayang, doa, nasehat serta atas kesabaran yang luar biasa dalam setiap langkah hidup, yang merupakan anugerah terbesar dalam hidup penulis.
- 7. Kakak dan adik penulis tercinta, yang selalu memotivasi penulis serta doa dan dukungan yang telah diberikan kepada penulis.
- 8. Wanita terhebat keempat setelah Ibu, Kakak, dan Adik penulis, atas support system dan doa yang selalu diberikan kepada penulis dengan sepenuh hati dan terimakasih telah melengkapi kehidupan penulis Intan Ekaratri Palimbong.
- 9. Sahabat seperjuangan Demus Kende dan Novita Jayalede, yang selalu menghibur dan memotivasi penulis, sehingga masa perkuliahan penulis dapat berjalan dengan baik dan lancar.
- 10. Kontrakan REBECCA Agung, Agi, dan Okto, yang selalu menghibur dan memotivasi penulis, sehingga masa perkuliahan penulis dapat berjalan dengan baik dan lancar.
- 11. Sahabat Konsentrasi Sonia, Fena, Xina, Novia, Firda, Dini ,Lili, dan Dita, yang selalu menghibur dan memotivasi penulis, sehingga masa perkuliahan penulis dapat berjalan dengan baik dan lancar.
- 12. REBECCA Fams Mahesa, Indra, Tian, Glen, Rikar, Eppin, Rey, Nando, Jimmy, Jeremi, Abex, Arya dan adit yang selalu menghibur dan memotivasi penulis, sehingga masa perkuliahan penulis dapat berjalan dengan baik dan lancar.
- 13. IKASKIBAR JOGJA, yang tidak bisa disebutkan satu-persatu namanya, yang selalu menghibur dan memotivasi penulis, sehingga masa perkuliahan penulis dapat berjalan dengan baik dan lancar.
- 14. LUXURY HOME Midian, Uky, Gere, Echi, Icha, Cherry, Gerry, Giska, Heri, Jan, Melinda, Owen, Try, Vey, Bojes, dan Eric, yang selalu menghibur dan memotivasi penulis, sehingga masa perkuliahan penulis dapat berjalan dengan baik dan lancar.
- 15. All New DBS Rocky, Davin, Josevas, dan Carol, yang selalu menghibur dan memotivasi penulis, sehingga masa perkuliahan penulis dapat berjalan dengan

baik dan lancar.

- 16. KMT UAJY, yang tidak bisa disebutkan satu-persatu namanya, yang selalu menghibur dan memotivasi penulis, sehingga masa perkuliahan penulis dapat berjalan dengan baik dan lancar.
- 17. SBN UAJY, yang tidak bisa disebutkan satu-persatu namanya, yang selalu menghibur dan memotivasi penulis, sehingga masa perkuliahan penulis dapat berjalan dengan baik dan lancar.
- 18. Himpunan Mahasiswa Informatika, yang tidak bisa disebutkan satu-persatu namanya, yang selalu menghibur dan memotivasi penulis, sehingga masa perkuliahan penulis dapat berjalan dengan baik dan lancar.
- 19. Gerardo M. Wisnu, yang selalu menghibur dan memotivasi penulis, sehingga masa perkuliahan penulis dapat berjalan dengan baik dan lancar.
- 20. Joel Apoi Hutasoit, yang selalu menghibur dan memotivasi penulis, sehingga masa perkuliahan penulis dapat berjalan dengan baik dan lancar.
- 21. Natte Vagonting Omang, yang selalu menghibur dan memotivasi penulis, sehingga masa perkuliahan penulis dapat berjalan dengan baik dan lancar.
- 22. Otniel Putra Zebua, yang selalu menghibur dan memotivasi penulis, sehingga masa perkuliahan penulis dapat berjalan dengan baik dan lancar.
- 23. Leonardo Jactish Chandra, yang selalu menghibur dan memotivasi penulis, sehingga masa perkuliahan penulis dapat berjalan dengan baik dan lancar.
- 24. Segenap karyawan WARKIT, yang selalu memberikan asupan gizi kepada penulis sehingga dapat menyelesaikan perkuliahan dengan baik dan lancar.

Demikian laporan tugas akhir ini dibuat, dan penulis mengucapkan terima kasih kepada semua pihak. Semoga laporan ini dapat bermanfaat bagipembaca.

Yogyakarta, 2 Agustus 2022

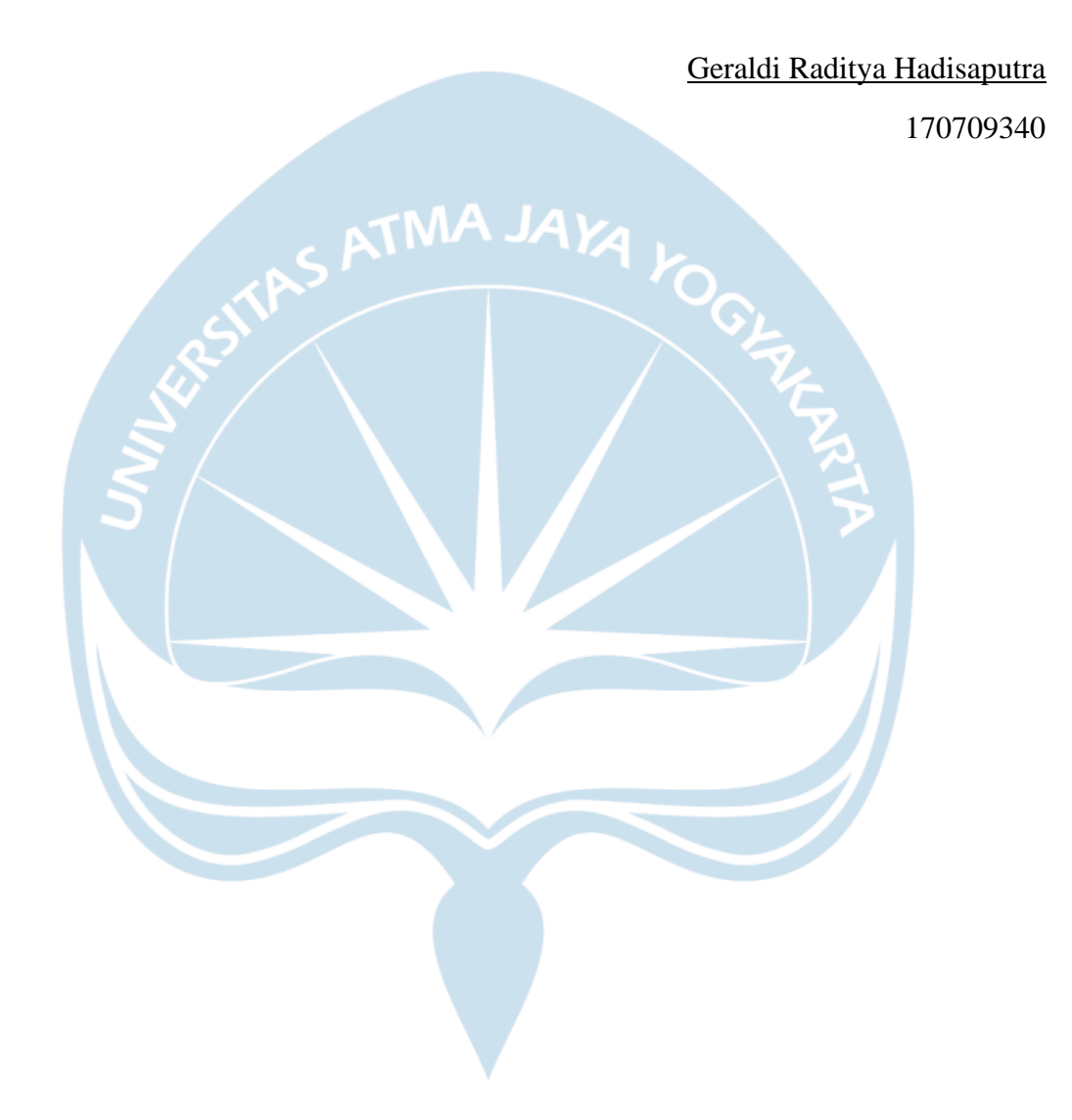

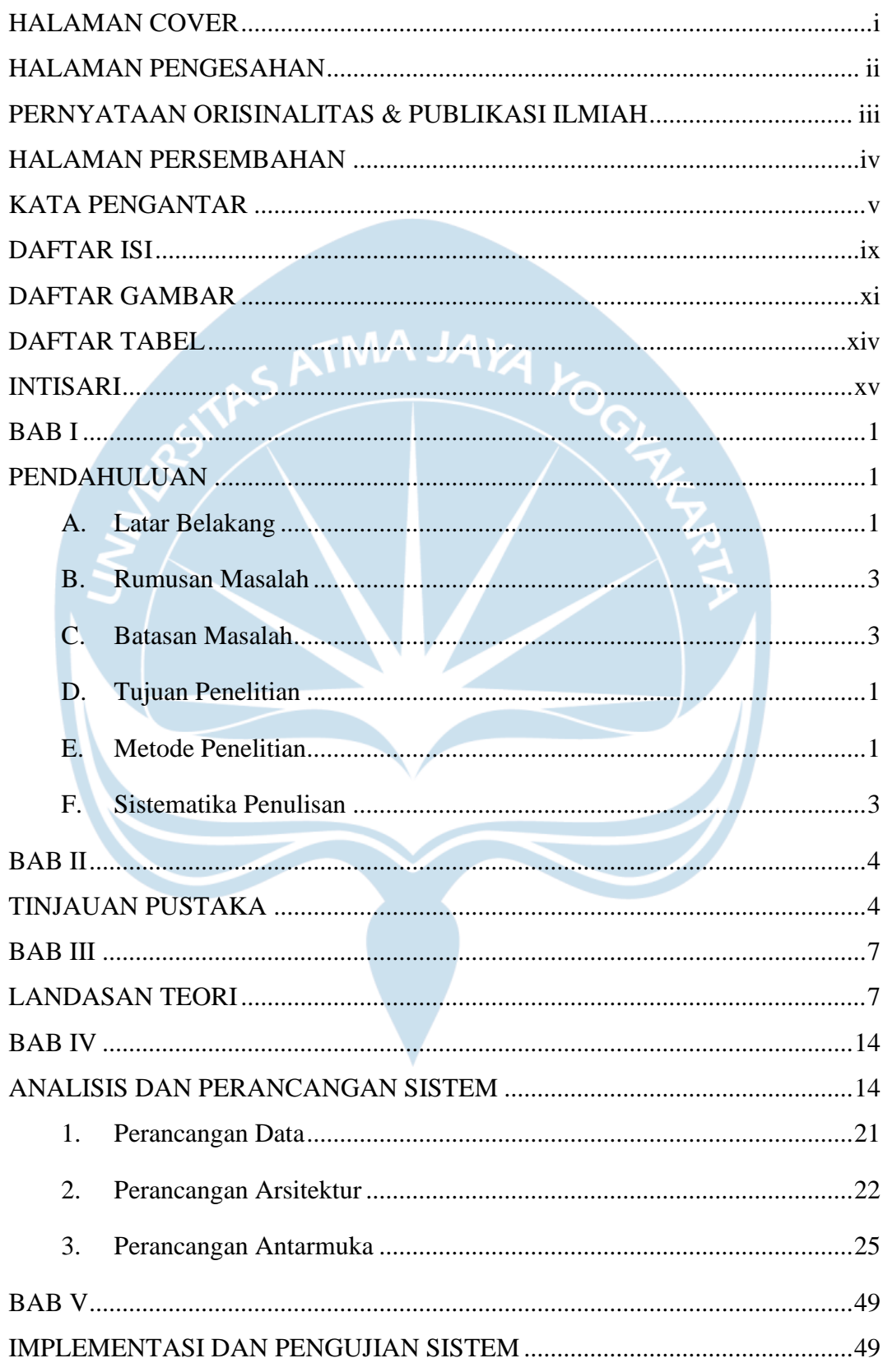

## **DAFTAR ISI**

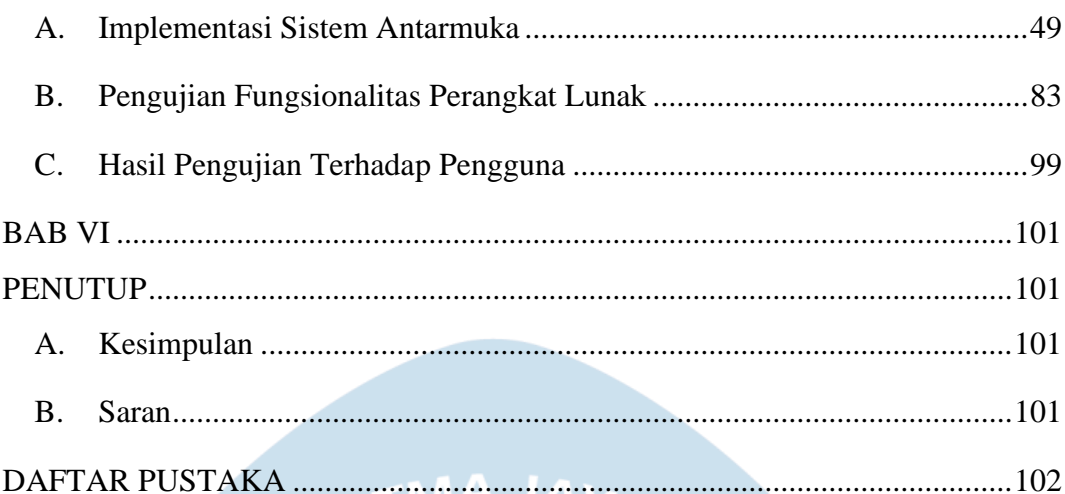

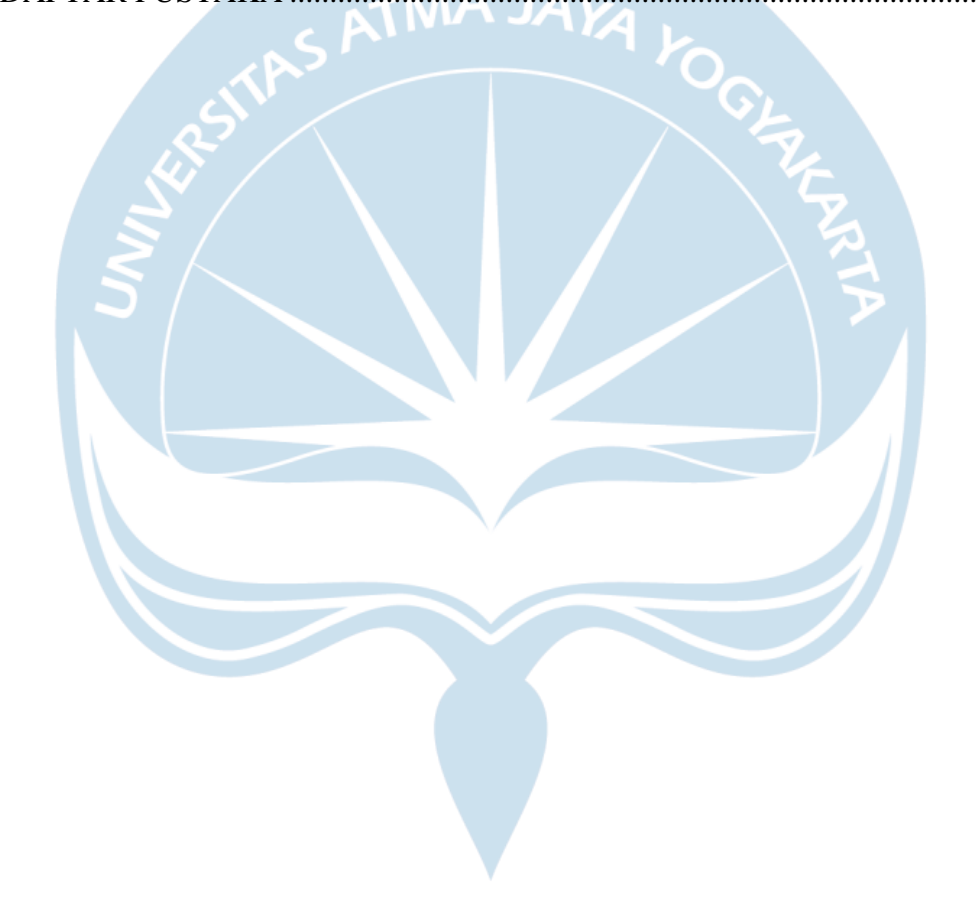

## **DAFTAR GAMBAR**

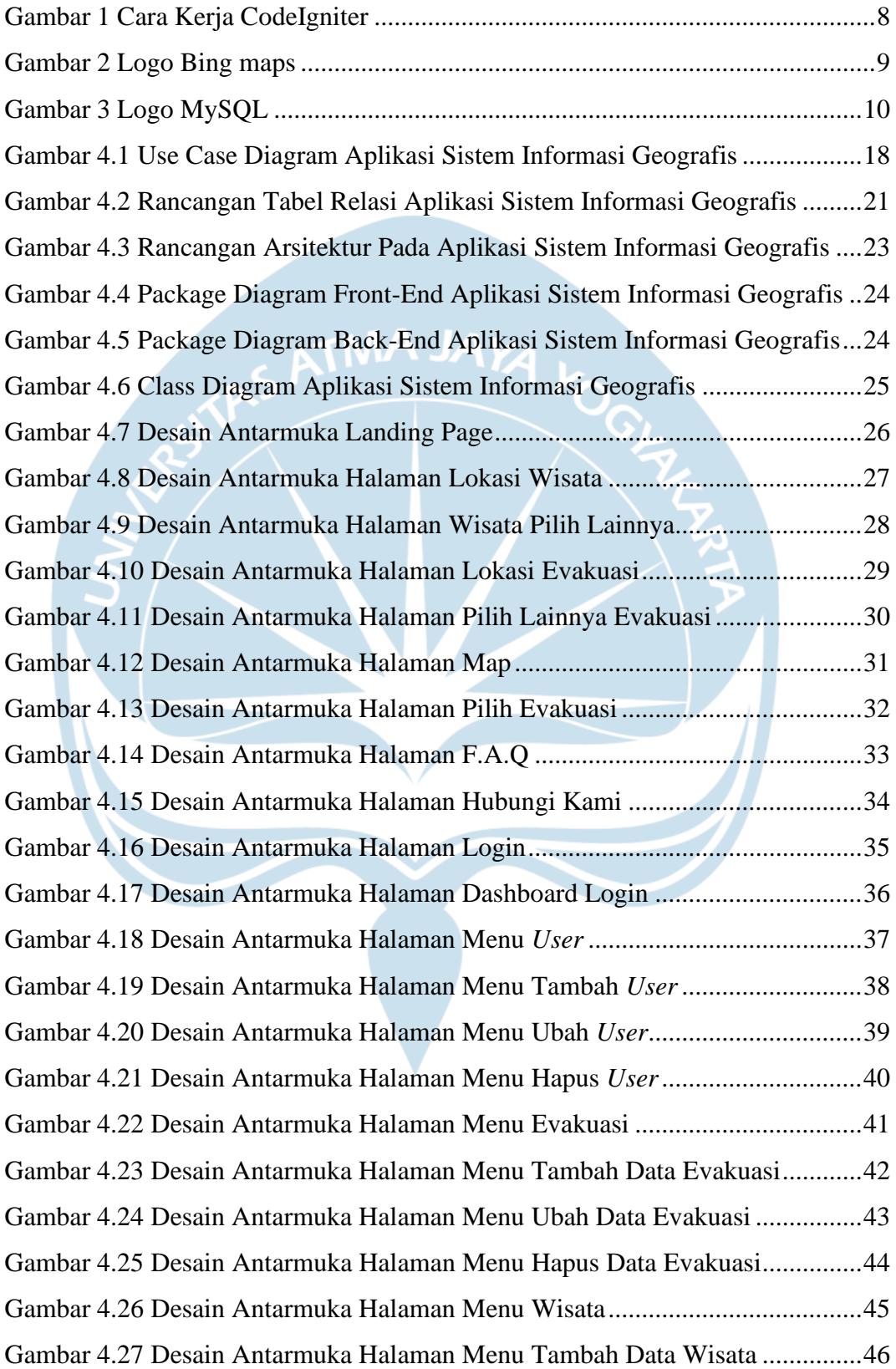

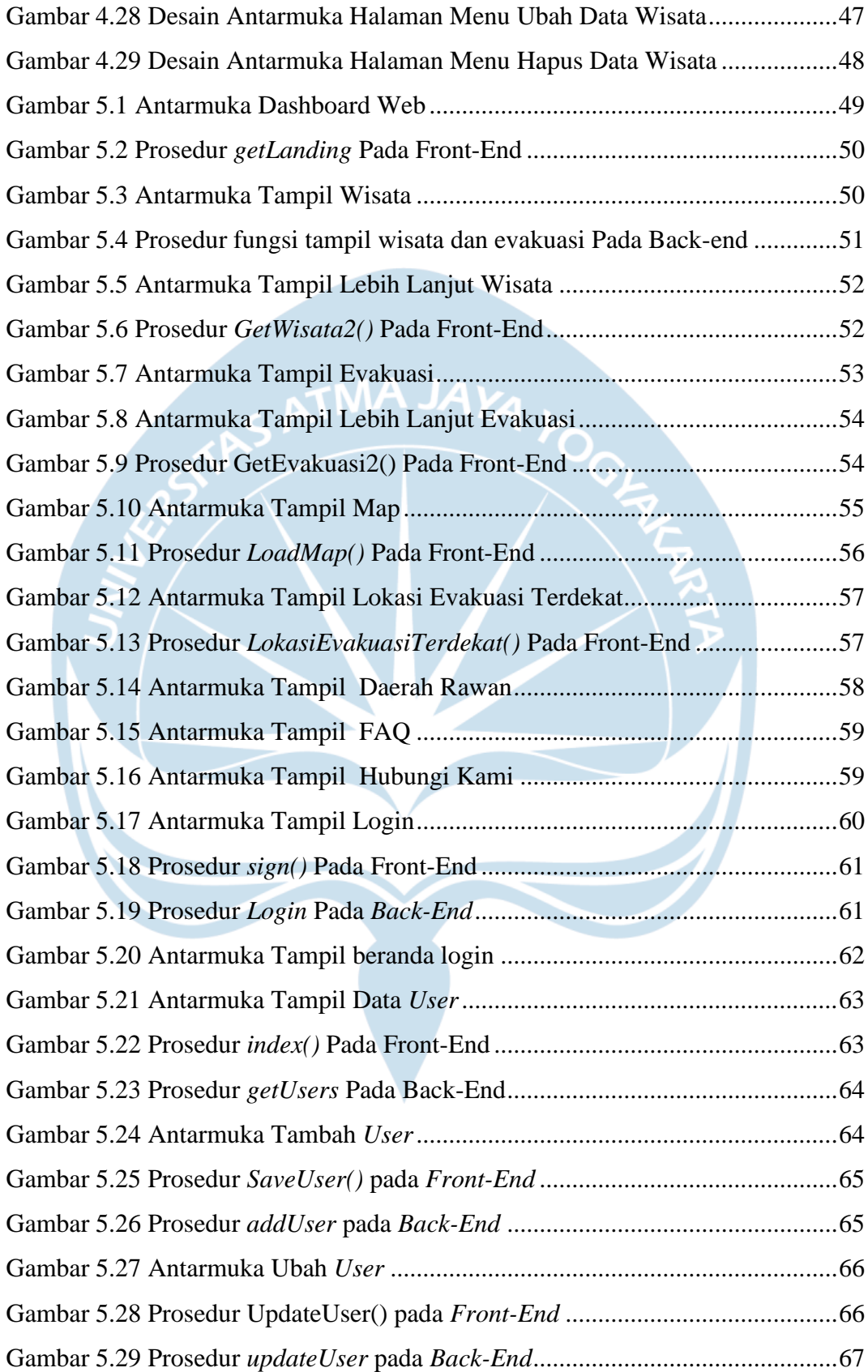

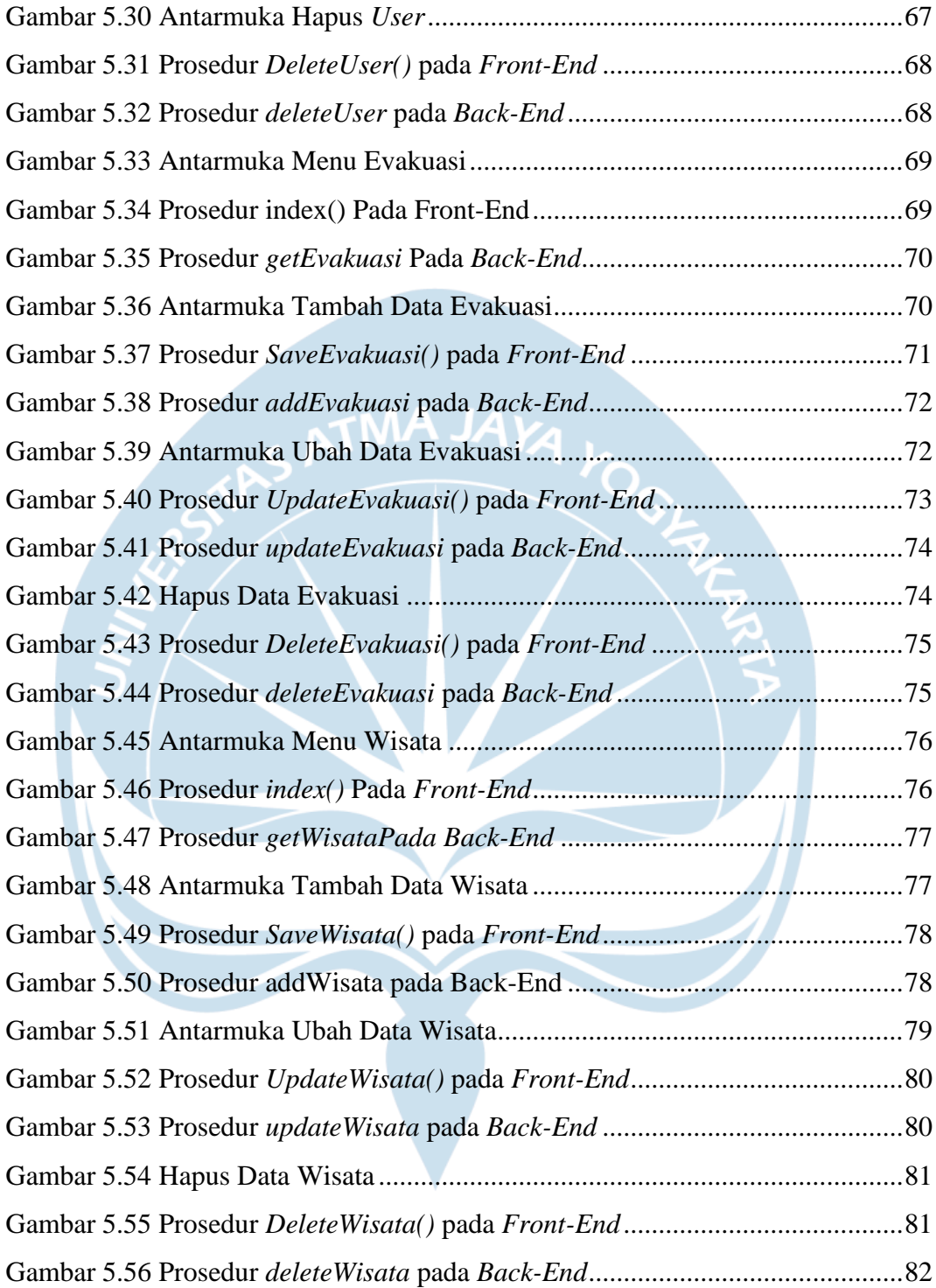

## **DAFTAR TABEL**

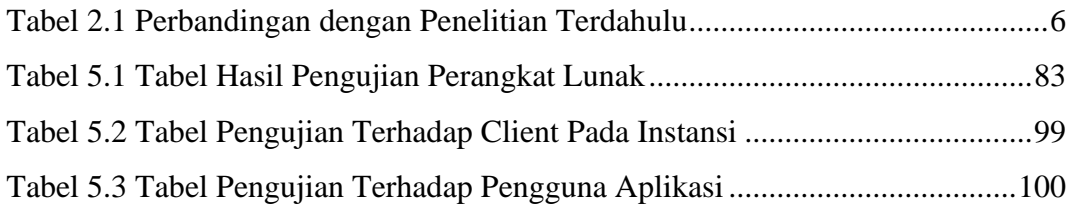

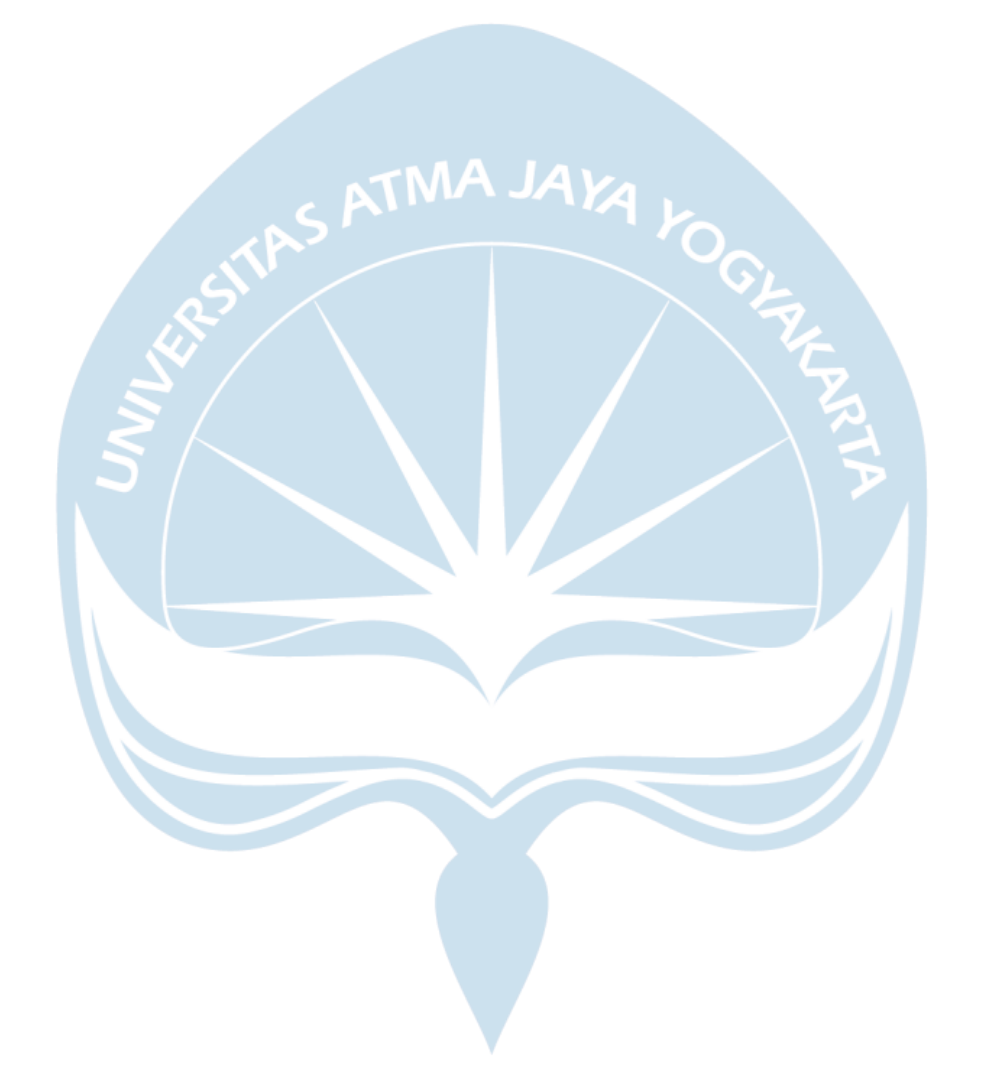

### **INTISARI**

### **PERANCANGAN SISTEM INFORMASI GEOGRAFIS UNTUK PEMETAAN DAERAH RAWAN BENCANA TSUNAMI DI PESISIR PANTAI SELATAN KABUPATEN BANTUL BERBASIS WEB**

Intisari

Geraldi Raditya Hadisaputra

170709340

Indonesia merupakan negara yang memiliki kawasan pesisir yang sangat panjang, dilihat dari sisi geografisnya di mana Indonesia adalah salah satu negara dengan kepulauan terbanyak didunia. Di sini kita dapat mengetahui bahwa di Indonesia terdapat banyak sekali pantai yang dapat dikunjungi, salah satunya yaitu di kota Yogyakarta. Penulis memikirkan bahwa bagaimana merancang sebuah aplikasi Geografis Untuk Pemetaan Daerah Rawan Bencana Tsunami berbasis web?

Penelitian ini bertujuan untuk mengembangkan aplikasi berbasis Web untuk memberikan kemudahan kepada masyarakat dan lembaga berkaitan mengenai kawasan rawan bencana tsunami di Pesisir Pantai Selatan Kabupaten Bantul, selain itu memberikan informasi mengenai jalur evakuasi tercepat kepada wisatawan dan masyarakat sekitar untuk meminimalisir korban yang ditimbulkan apabila terjadi bencana tsunami.

Dari hasil pengujian yang dilakukan terhadap aplikasi didapatkan hasil yakni, aplikasi sudah berjalan pada platform *website* yang dapat digunakan kapan pun tanpa melalui penginstalan aplikasi terlebih dahulu. Selain itu, aplikasi yang dibangun dapat mempermudah pengguna dalam mencari informasi tentang lokasi rawan bencana dan lokasi wisata yang ingin dikunjungi, serta dapat mempermudah pengguna dalam pengelolaan data lokasi evakuasi terdekat.

Kata Kunci: bing maps, ASP.NET, Sistem Informasi Geografis, MySQL, CodeIgniter .

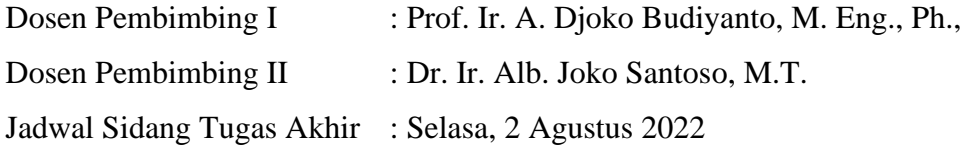